#### **Sandro Rigo sandro@ic.unicamp.br**

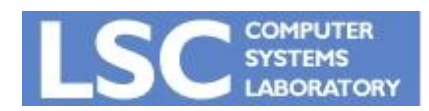

**MC910: Construção de Compiladores http://www.ic.unicamp.br/~sandro**

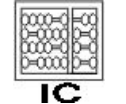

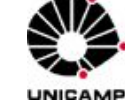

**1**

# Introdução

- A árvore da IR expressa uma operação "simples" em cada nó
	- Acesso à memória
	- Operador Binário
	- Salto condicional
- Instruções da máquina podem realizar uma ou mais dessas operações

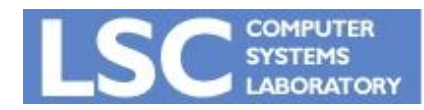

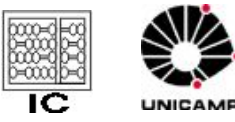

# Introdução

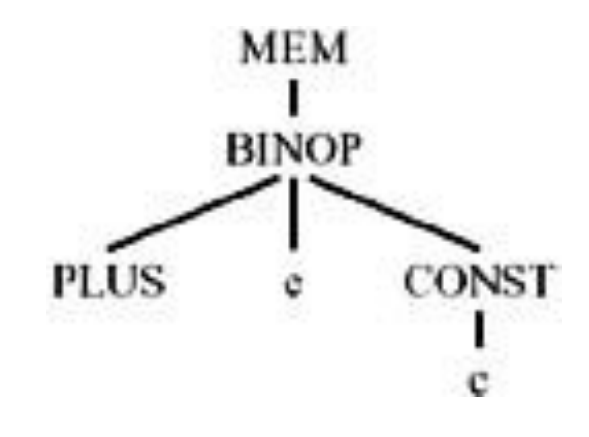

- Que instrução seria essa?
- Encontrar o conjunto de instruções de máquinas que implementa uma dada árvore da IR é o objetivo da *Seleção de Instruções*

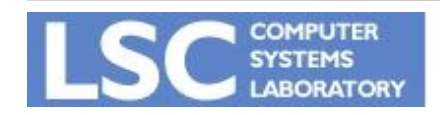

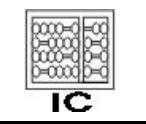

UNICAMP

# Padrões de Árvores

- Expressam as instruções da máquina
- Seleção de instruções:
	- Cubra a árvore da IR com o *menor* número de padrões existentes para a máquina alvo
- Exemplo:
	- Máquina Jouette
		- r0 contém sempre zero

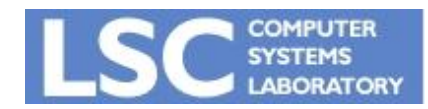

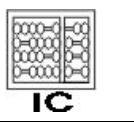

**INICANAL** 

#### Padrões - Jouette

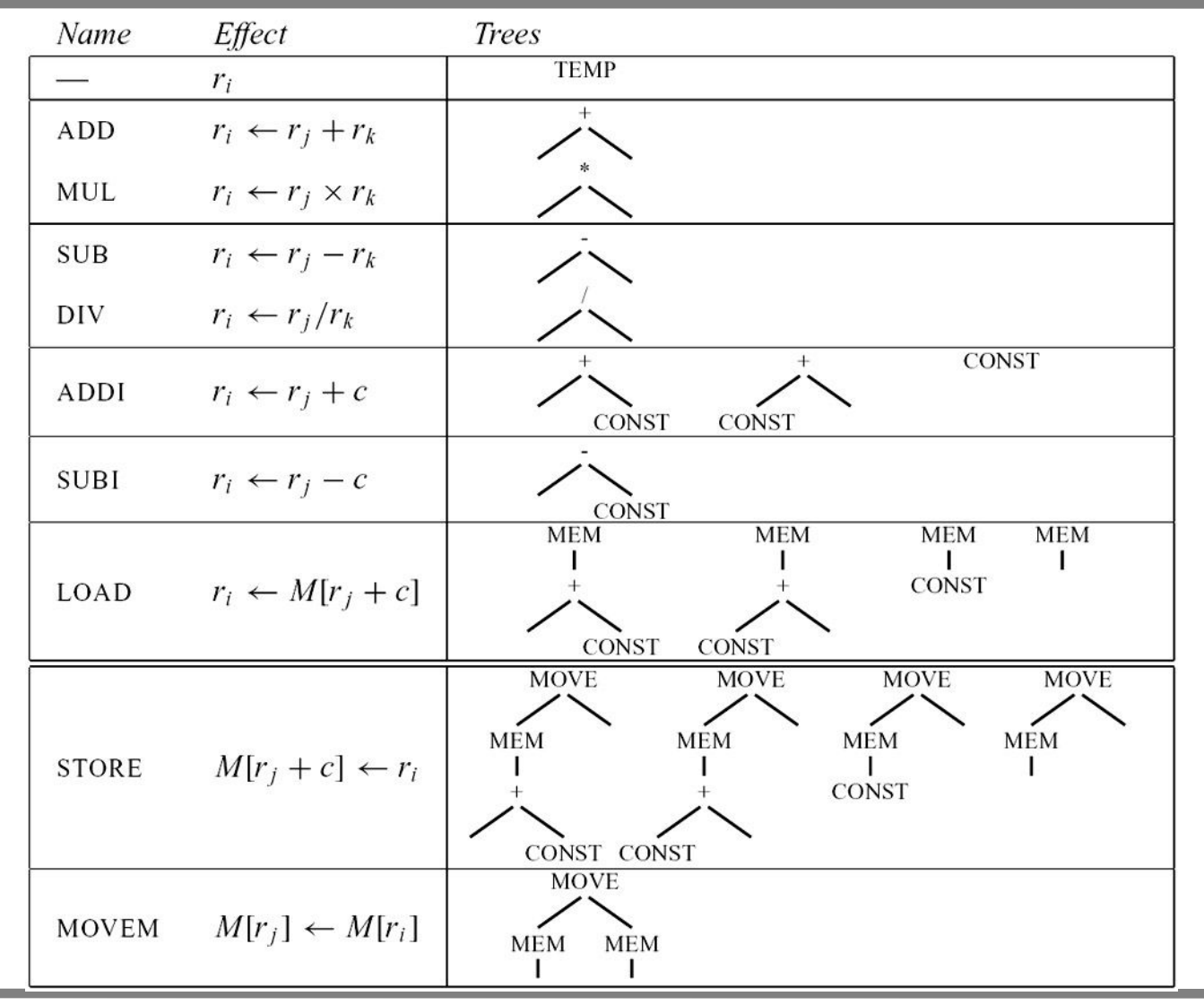

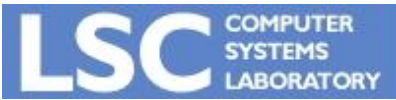

#### **MC910: Construção de Compiladores**

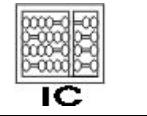

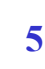

UNICAMP

**http://www.ic.unicamp.br/~sandro**

## Padrões - Jouette

- Primeira linha não gera instrução
	- TEMP é implementado como registrador
- Duas últimas instruções não geram resultado em registrador
	- Alterações na memória
- Uma instrução pode ter mais de um padrão associado
- Objetivo é cobrir a árvore toda, sem sobreposição entre padrões

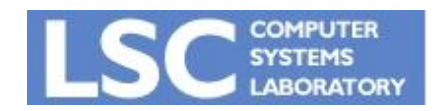

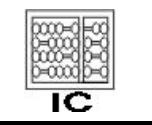

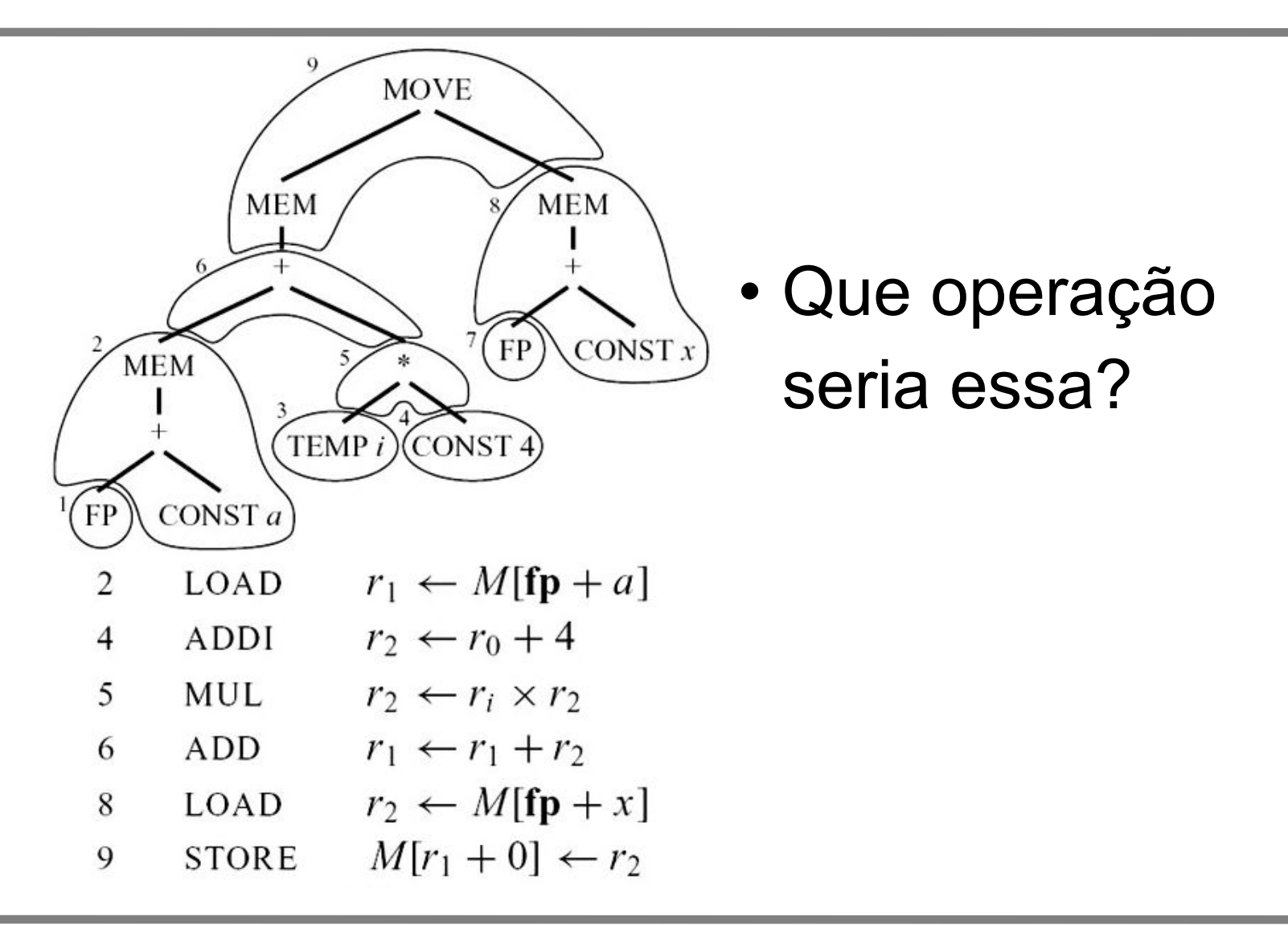

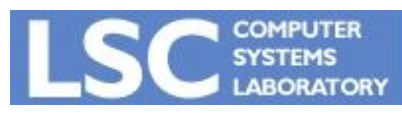

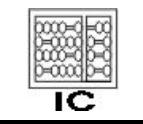

UNICAMP

**http://www.ic.unicamp.br/~sandro**

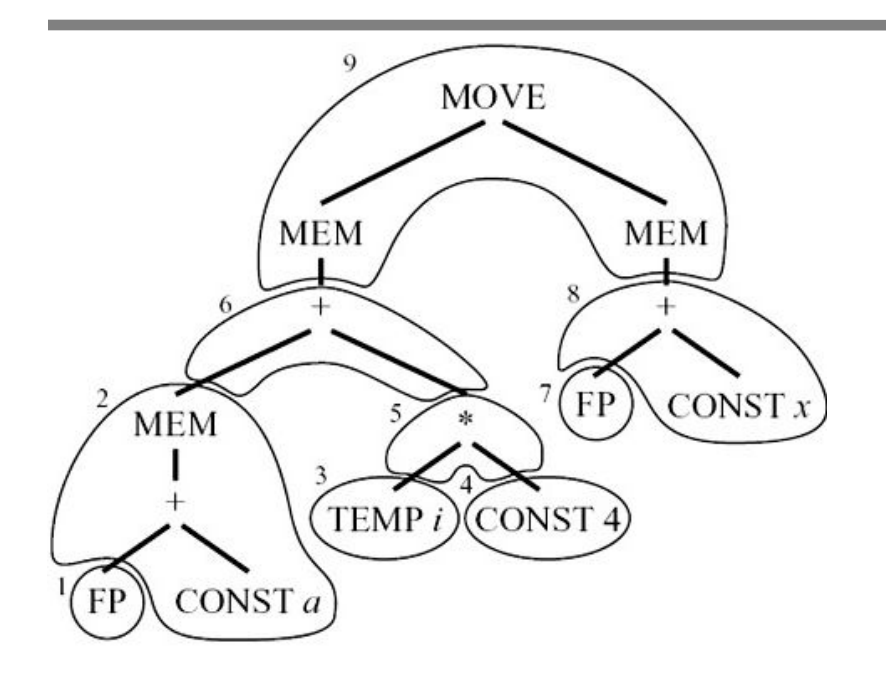

• A cobertura não é única!

- $r_1 \leftarrow M$  [fp + a] 2 LOAD
- $r_2 \leftarrow r_0 + 4$  $\overline{4}$ ADDI
- 5 **MUL**  $r_2 \leftarrow r_i \times r_2$
- ADD  $r_1 \leftarrow r_1 + r_2$ 6
- $r_2 \leftarrow \mathbf{fp} + x$ 8 ADDI
- $M[r_1] \leftarrow M[r_2]$ 9 **MOVEM**

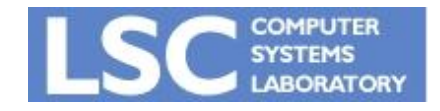

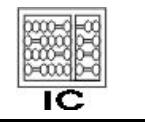

UNICAMP

- ADDI *r*1 ← *r*0 + *a*
- ADD *r*1 ← **fp** + *r*1
- LOAD *r*1 ← *M*[*r*1 + 0] nó apenas
- ADDI *r*2 ← *r*0 + 4
- MUL *r*2 ← *ri* × *r*2
- ADD  $r1 \leftarrow r1 = r2$
- ADDI *r*2 ← *r*0 + *x*
- ADD  $r2 \leftarrow fp + r2$
- LOAD *r*2 ← *M*[*r*2 + 0]
- STORE  $M[r1 + 0] \leftarrow r2$

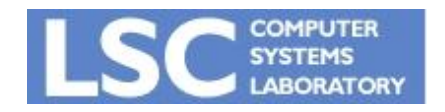

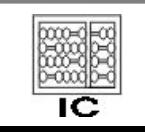

• Tente cobrir a árvore

com padrões de um

UNICAMP

#### Optimal e Optimum

- Queremos a cobertura que nos traga o menor custo
	- Normalmente a menor
	- Caso as instruções tenham latências diferentes
		- A de menor tempo total
- Cada instrução recebe um custo
	- A melhor cobertura da árvore é a que a soma dos custos dos padrões utilizados é a menor possível
	- Este é o *optimum*

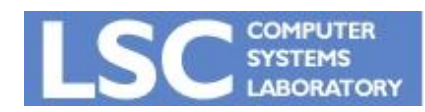

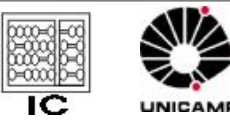

#### Optimal e Optimum

- Uma cobertura onde nenhum par de padrões adjacentes possa ser combinado em um par de menor custo é *optimal*
- Caso haja um padrão que possa ser quebrado e diminua o custo total, ele deve ser descartado
- Optimum => optimal
- Optimal <≠ optimum

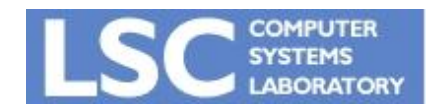

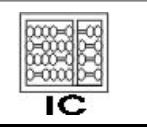

**INICANAL** 

#### Optimal e Optimum

- No exemplo anterior assuma:
	- MOVEM tem custo m
	- Todas as outras têm custo 1
	- O que acontece com as duas coberturas apresentadas se
		- $m = 0, 1$  ou 2?

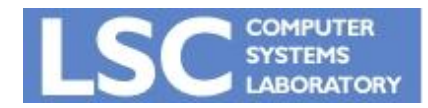

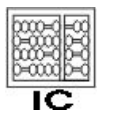

UNICAMP

### Algoritmos

- Achar coberturas "optimais" é mais fácil
- CISC
	- Dada a complexidade das instruções, os padrões costumam ser grandes
	- A diferença entre optimal e optimum se torna mais considerável
- RISC
	- Instruções simples levam a padrões pequenos
	- Custo costuma ser mais uniforme
	- A diferença entre optimal e optimum praticamente desaparece

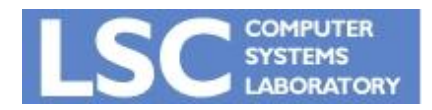

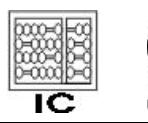

#### Maximal Munch

- Encontra cobertura optimal
- Bastante simples
	- Inicie na raiz
	- Encontre o maior padrão que possa ser encaixado nesse nó
		- Cubra a raiz e provavelmente outros nós
	- Repita o processo para cada sub-árvore a ser coberta
- A cada padrão selecionado, uma instrução é gerada
- Ordem inversa da execução! A raiz é a última a ser executada

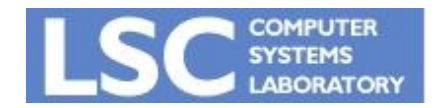

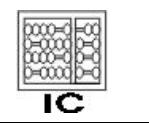

**INICAN** 

#### Maximal Munch

- O maior padrão é aquele com maior número de nós
- Se dois padrões do mesmo tamanho encaixam, a escolha é arbitrária
- Facilmente implementado através de funções recursivas
	- Ordene as cláusulas com a prioridade de tamanho dos padrões
	- Se para cada tipo de nó da árvore existir um padrão de cobertura de um nó, nunca pode ficar travado.

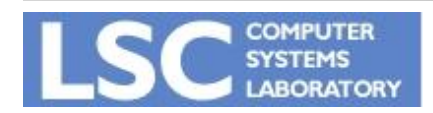

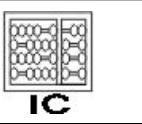

#### Maximal Munch

- Faça a cobertura Maximal Munch das seguintes árvores:
	- MOVE(MEM(+(+(CONST*1000*, MEM(TEMP*x*)), TEMP*fp*)), CONST*0*)
	- BINOP(MUL, CONST*5*, MEM(CONST*100*))

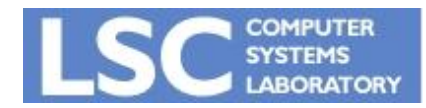

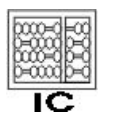

UNICAME

- Encontra um cobertura ótima (optimum)
- PD monta uma solução ótima baseada em soluções ótimas de sub-problemas
- O algoritmo atribui um custo a cada nó da árvore
	- A soma do custo de todas as instruções da melhor cobertura da sub-árvore com raiz no respectivo nó
	- Para um dado nó n
		- Encontra o melhor custo para suas sub-árvores
		- Analisa os padrões que podem cobrir n
		- Algoritmo Botton-up

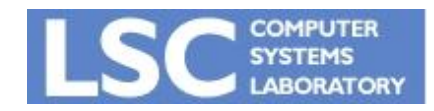

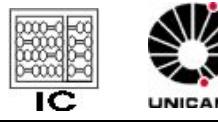

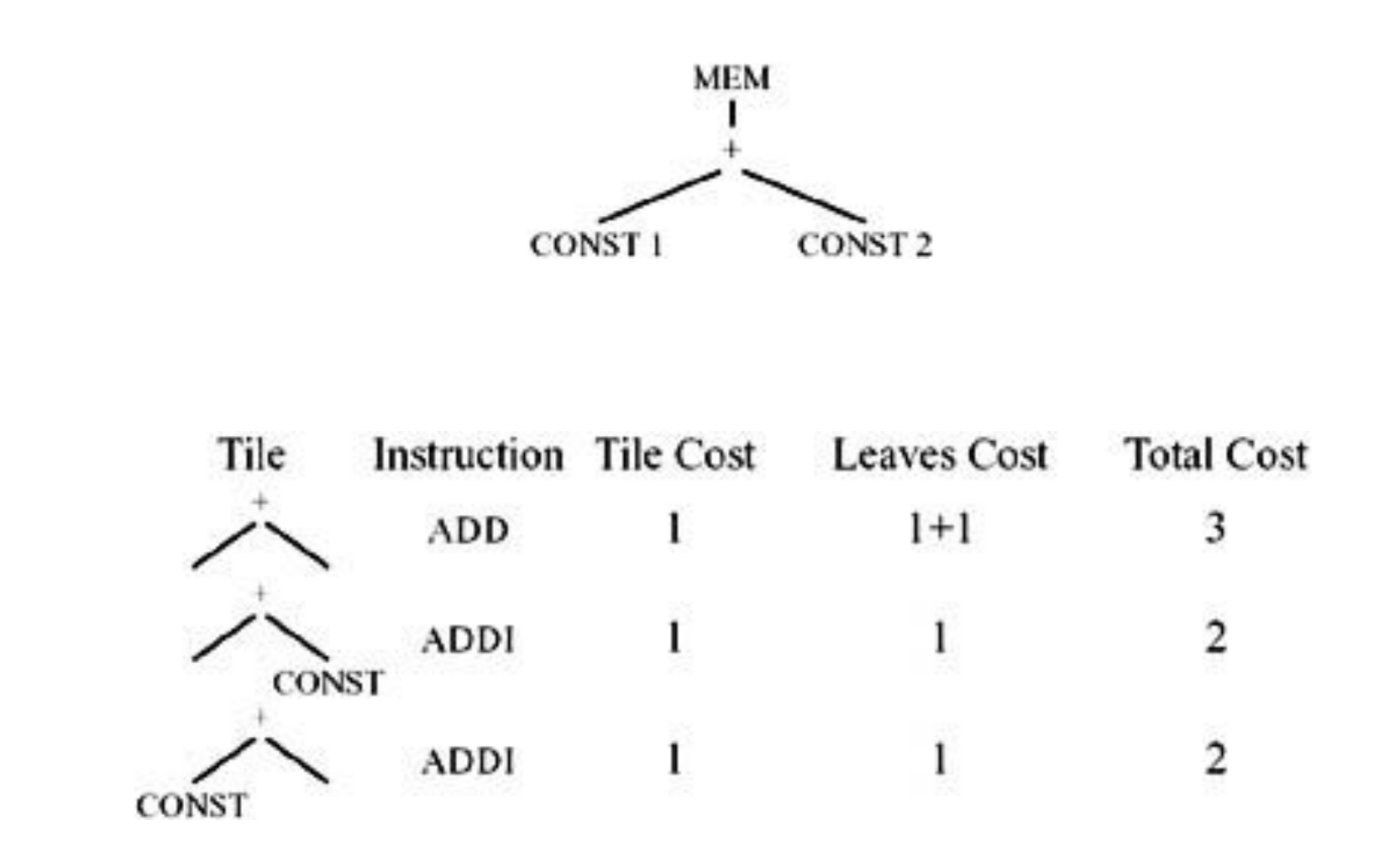

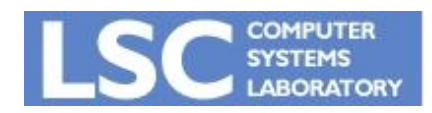

**MC910: Construção de Compiladores http://www.ic.unicamp.br/~sandro**

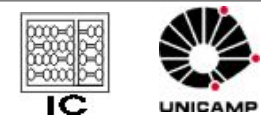

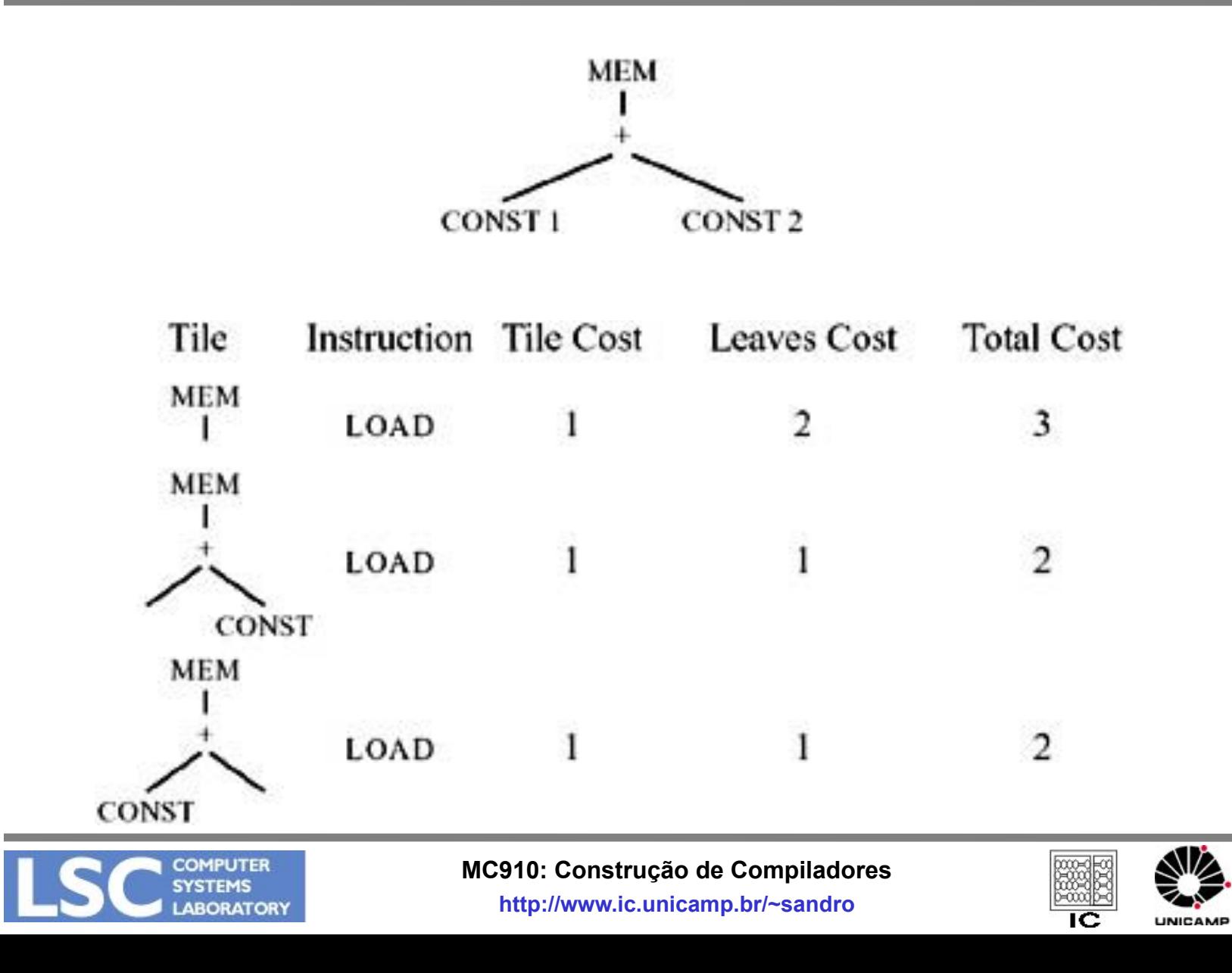

- Após computar o custo da raiz, emitir as instruções
- Emissão de (n)
	- Para cada folha f *do padrão* selecionado para n, execute emissão(f)
	- Emita a instrução do padrão de n

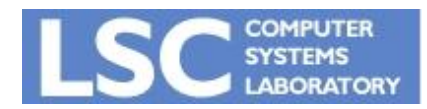

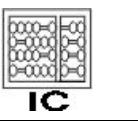

UNICAME

#### Comentários sobre Eficiência

- Seja:
	- T: números de padrões diferentes
	- K: no. médio de nós não-folhas dos padrões casados
	- K': maior # de nós a serem olhados para identificar quais padrões casam a uma dada sub-árvore. Aprox. o tamanho do maior padrão
	- T': média de padrões diferentes que casam em cada nó
	- N: # nós da árvore
	- RISC típico:
		- T=50, K=2, K'=4, T'=5
- Maximal Munch: N/K \* (K'+ T')
- Programação Dinâmica: N \* (K'+ T')
	- Requer duas passadas na árvore

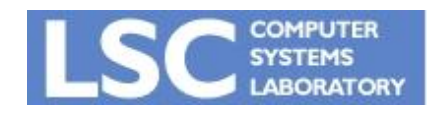

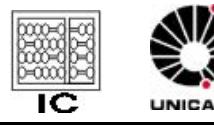

#### Comentários sobre Eficiência

- Ambos são lineares
- Seleção de instruções é bastante rápida comparada com outras fases da compilação
- Até analise léxica pode ser mais demorada

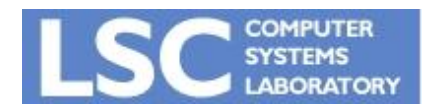

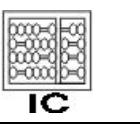

**INICANAE**